# **RANCANG BANGUN APLIKASI KIOSK COMPANY PROFILE BERBASIS MULTI TOUCH SCREEN DENGAN BAHASA PEMROGRAMAN LINGO PADA SMA SETIA BUDI SUNGAILIAT**

**SKRIPSI**

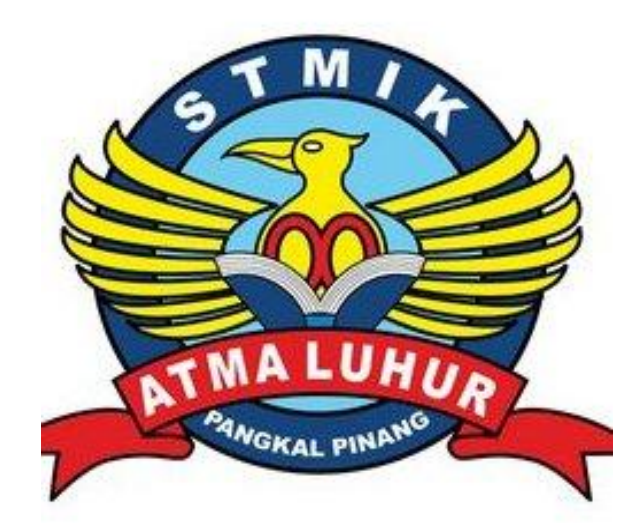

Reven Augustian 0911500092

**PROGRAM STUDI TEKNIK INFORMATIKA SEKOLAH TINGGI MANAJEMEN INFORMATIKA DAN KOMPUTER ATMA LUHUR PANGKALPINANG 2013**

# **RANCANG BANGUN APLIKASI KIOSK COMPANY PROFILE BERBASIS MULTI TOUCH SCREEN DENGAN BAHASA PEMROGRAMAN LINGO PADA SMA SETIA BUDI SUNGAILIAT**

**SKRIPSI**

**Diajukan Untuk Melengkapi Salah Satu Syarat Memperoleh Gelar Sarjana Komputer**

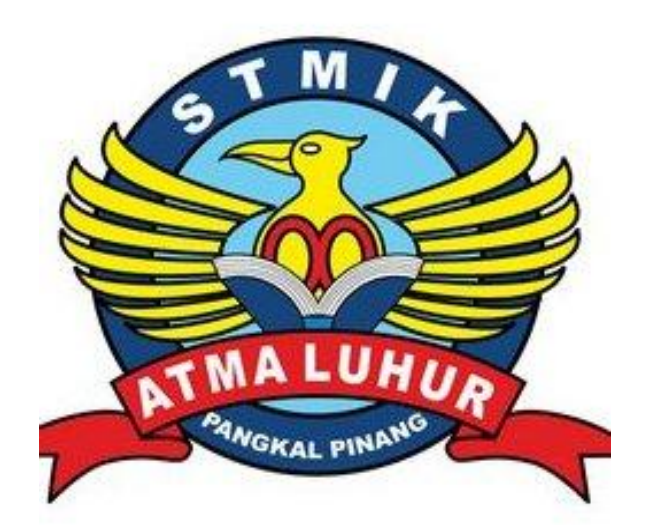

Reven Augustian 0911500092

### **PROGRAM STUDI TEKNIK INFORMATIKA SEKOLAH TINGGI MANAJEMEN INFORMATIKA DAN KOMPUTER ATMA LUHUR PANGKALPINANG 2013**

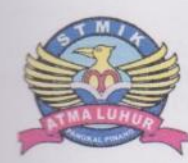

Judul Skripsi

#### **LEMBAR PERNYATAAN**

Yang bertanda tangan di bawah ini: : 0911500092  $\text{NIM}{}$ Nama : Reven Augustian

: RANCANG BANGUN APLIKASI KIOSK COMPANY PROFILE BERBASIS MULTI TOUCHSCREEN DENGAN BAHASA PEMROGRAMAN LINGO PADA SMA SETIA BUDI SUNGAILIAT

Menyatakan bahwa Laporan Tugas Akhir saya adalah hasil karya sendiri dan bukan plagiat. Apabila ternyata ditemukan didalam laporan Tugas Akhir saya terdapat unsur plagiat, maka saya siap untuk mendapatkan sanksi akademik yang terkait dengan hal tersebut.

Pangkalpinang, 23 Juli 2013

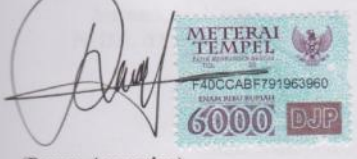

(Reven Augustian)

#### **LEMBAR PENGESAHAN SKRIPSI**

#### RANCANG BANGUN APLIKASI KIOSK COMPANY PROFILE BERBASIS MULTI TOUCH SCREEN DENGAN BAHASA PEMOGRAMAN LINGO PADA SMA SETIA BUDI **SUNGAILIAT**

Yang dipersiapkan dan disusun oleh

Reven Augustian 0911500092

Telah dipertahankan di depan Dewan Penguji Pada Tanggal 11 September 2013

Susunan Dewan Penguji

Ari Amir Mi dri. I.Kom NON. 02 010386 01

Ketua

Sujono, M.Kom NIDN. 02 110377 02

**Dosen Pembimbing** 

Marly

Eka Altiarika, S.Kom, M.Eng NIDN. 02 021285 01

Kaprodi Teknik Informatika

Sujono, M.Kom NIDN. 02 110377 02

Skripsi ini telah diterima dan sebagai salah satu persyaratan Untuk memperoleh gelar Sarjana Komputer Tanggal Oktober 2013

**KETUA/STMIK AT** LUHUR PANGKALPINANG **ATMA LUHUR** 

Dr. Moedjiono, M.Sc

#### **KATA PENGANTAR**

Puji dan syukur penulis panjatkan kehadiran Tuhan Yang Maha Esa yang telah memberikan rahmat dan karunia-Nya sehingga penulis dapat menyelesaikan penyusunan laporan Skripsi yang berjudul **"RANCANG BANGUN APLIKASI** *KIOSK COMPANY PROFILE* **DI SMA SETIA BUDI SUNGAILIAT DENGAN BAHASA PEMROGRAMAN** *LINGO* **BERBASIS** *MULTI TOUCHSCREEN***"**.

Penulis menyadari bahwa keberhasilan penyusunan laporan ini tidak terlepas dari bantuan berbagai pihak baik langsung maupun tidak langsung. Dalam kesempatan ini, kami ingin menyampaikan rasa terima kasih yang sebesar-besarnya kepada :

- 1. Bapak Dr.Moedjiono, M.Sc selaku Ketua STMIK ATMA LUHUR Pangkalpinang.
- 2. Bapak Drs. Harry Sudjikianto, MM, MBA selaku Ketua Pengurus Yayasan STMIK ATMA LUHUR Pangkalpinang.
- 3. Bapak Bambang Adiwinoto, M.Kom selaku wakil ketua I STMIK ATMA LUHUR Pangkalpinang.
- 4. Bapak Suharno, M.Kom selaku wakil ketua II STMIK ATMA LUHUR Pangkalpinang.
- 5. Bapak Ellya Helmud, M.Kom selaku wakil ketua III STMIK ATMA LUHUR Pangkalpinang.
- 6. Bapak Sujono, M.Kom selaku Kaprodi Teknik Informatika STMIK ATMA LUHUR Pangkalpinang.
- 7. Ibu Eka Altiarika, S.Kom, M.Eng selaku dosen pembimbing Skripsi.
- 8. Bapak Fadhillah Imam, B.E, S.E selaku Kepala SMA Setia Budi Sungailiat.
- 9. Bapak Rully Ardianto, S.T selaku penanggung jawab ruang komputer di SMA Setia Budi Sungailiat.
- 10. Ibu Sari Prihandiyah selaku adminstrator ruang komputer di SMA Setia Budi Sungailiat.
- 11. Tenaga pendidik dan kependidikan SMA Setia Budi Sungailiat yang telah mendukung penyelesaian laporan Skripsi ini.
- 12. Keluarga serta kedua orang tua yang saya cintai yang selalu memberikan dukungan moril dan selalu menyemangati saya dalam penyelesaian laporan Skripsi ini.
- 13. Sahabat saya sejak belasan tahun, Partu dan Reka yang senantiasa menemani memotivasi di kala suka dan duka.
- 14. Serta teman-teman mahasiswa STMIK Atma Luhur yang telah mendukung dan banyak membantu kami dalam pembuatan laporan Skripsi ini.

Semoga segala kebaikan dan pertolongan semuanya mendapat berkah dari Tuhan YME. Akhir kata kami mohon maaf apabila masih banyak keurangan dalam penyusunan laporan Skripsi ini. Semoga laporan Skripsi ini dapat bermanfaat bagi semua pihak yang membutuhkan.

Sungailiat, 20 Juli 2013

#### **ABSTRACTION**

Kiosk Application is an interactive multimedia integrated technology for information profil delivery application and frequently useful for the company or institute to deliver spesific information, the efficiency and effectiveness data access has became society priority orientation. Education Institution as Sungailiat Setia Budi Senior High School requires Kiosk Company Profile application which delivers modern and dynamic institution profile when nowadays Sungailiat Setia Budi Senior High School has been recognized as global national Adiwiyata school or Environment-based school. Therefore, the school regularly receives visits from various domestic and foreign educational institutions, public agencies, organizations and companies for comparative study or simply viewing the school environment. Kiosk Company Profile application is equipped with text, images, sounds, animations, and video. This application program is created using Adobe Director 11.5 and Adobe Creative Suit 6. This Application also using Touch Screen LCD Technology both as input and output device, then be attached by Kiosk Information casing. As the result, the Kiosk Company Profile application of Sungailiat Setia Budi Senior High School has supported the increase of school facility quality succesfully as national third rank in achieved Adiwiyata Mandiri appreciation.

Keywords: Multimedia, Kiosk Company Profile, Sungailiat Setia Budi Senior High School

#### **ABSTRAK**

Aplikasi *Kiosk* merupakan aplikasi Profil dan Media Informasi yang terintegrasi teknologi multimedia interaktif dan kerap dimanfaatkan instansi atau lembaga guna memenuhi kebutuhan informasi tertentu, di mana dewasa ini telah diutamakan segala sesuatu yang berorientasi pada akses data efisien dan efektif. Dalam membantu proses promosi, penyedia informasi, terutama meningkatkan mutu fasilitas sekolah dan sebagai media pendukung penilaian Adiwiyata Mandiri bagi SMA Setia Budi Sungailiat. Instansi pendidikan seperti SMA Setia Budi Sungailiat membutuhkan aplikasi *Kiosk Company Profile* tentang profil instansi yang dinamis dan modern dimana saat ini SMA Setia Budi Sungailiat telah dikenal dalam skala nasional global sebagai sekolah berbasis lingkungan hidup atau sekolah Adiwiyata. Sehingga, rutin mendapat kunjungan dari berbagai instansi pendidikan, lembaga masyarakat, organisasi dan perusahaan baik dalam maupun luar negeri untuk studi banding ataupun sekedar meninjau lingkungan sekolah. Aplikasi *Kiosk Company Profile* dilengkapi dengan gambar, suara, animasi, tulisan, dan video. Program aplikasi ini dibuat menggunakan *Adobe Director 11.5* dan *Adobe Creative Suit 6.* Aplikasi ini juga memanfaatkan teknologi *Touch Screen LCD* sebagai perangkat masukan dan keluaran, lalu dilengkapi dengan *casing* Anjungan Informasi. Pada hasilnya, aplikasi *Kiosk Company Profile* SMA Setia Budi Sungailiat telah berhasil menunjang peningkatan mutu fasilitas sekolah sebagai peringkat tiga nasional dalam meraih penghargaan Adiwiyata Mandiri.

Kata kunci : *Kiosk Company Profile*, Multimedia, SMA Setia Budi Sungailiat

## **DAFTAR ISI**

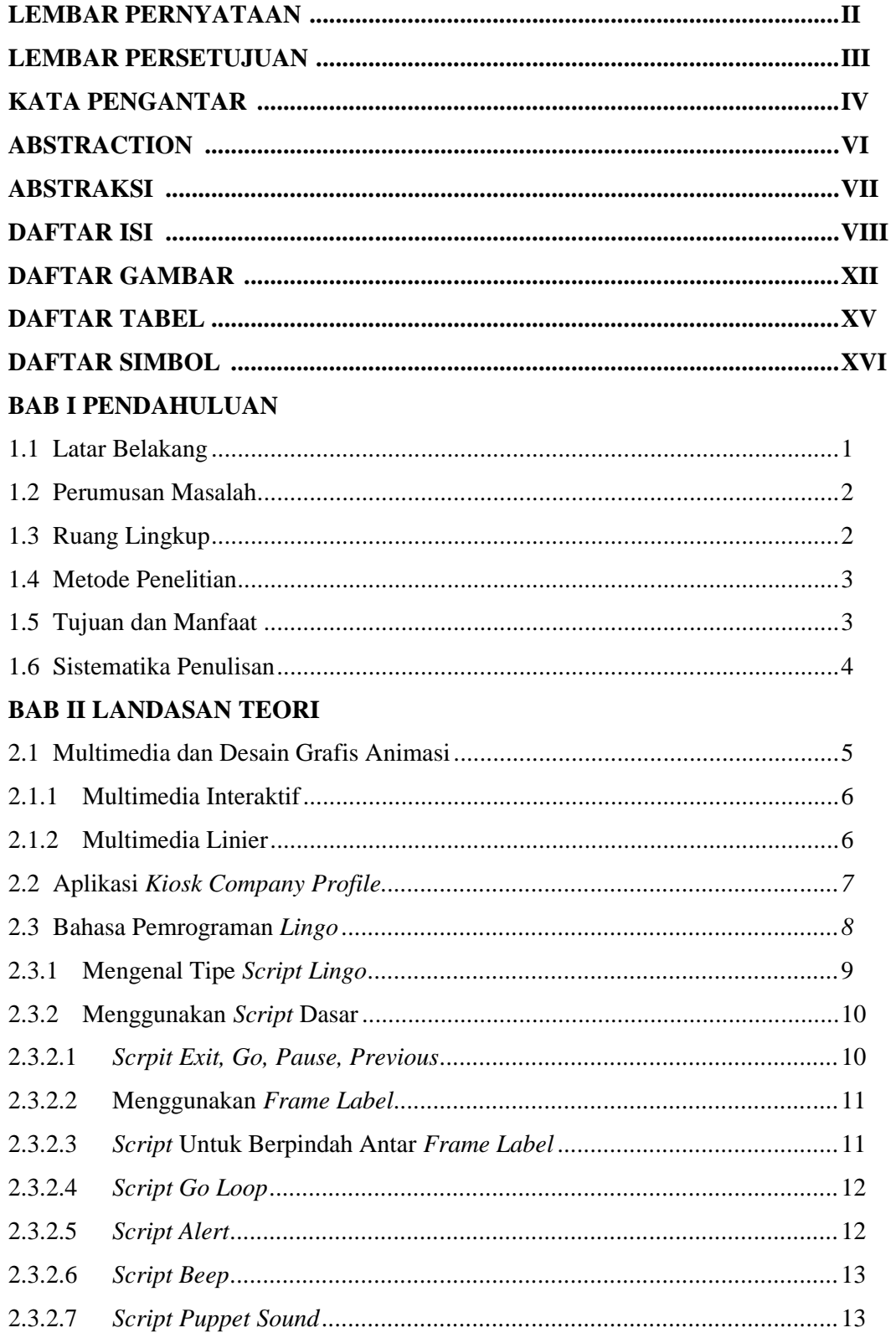

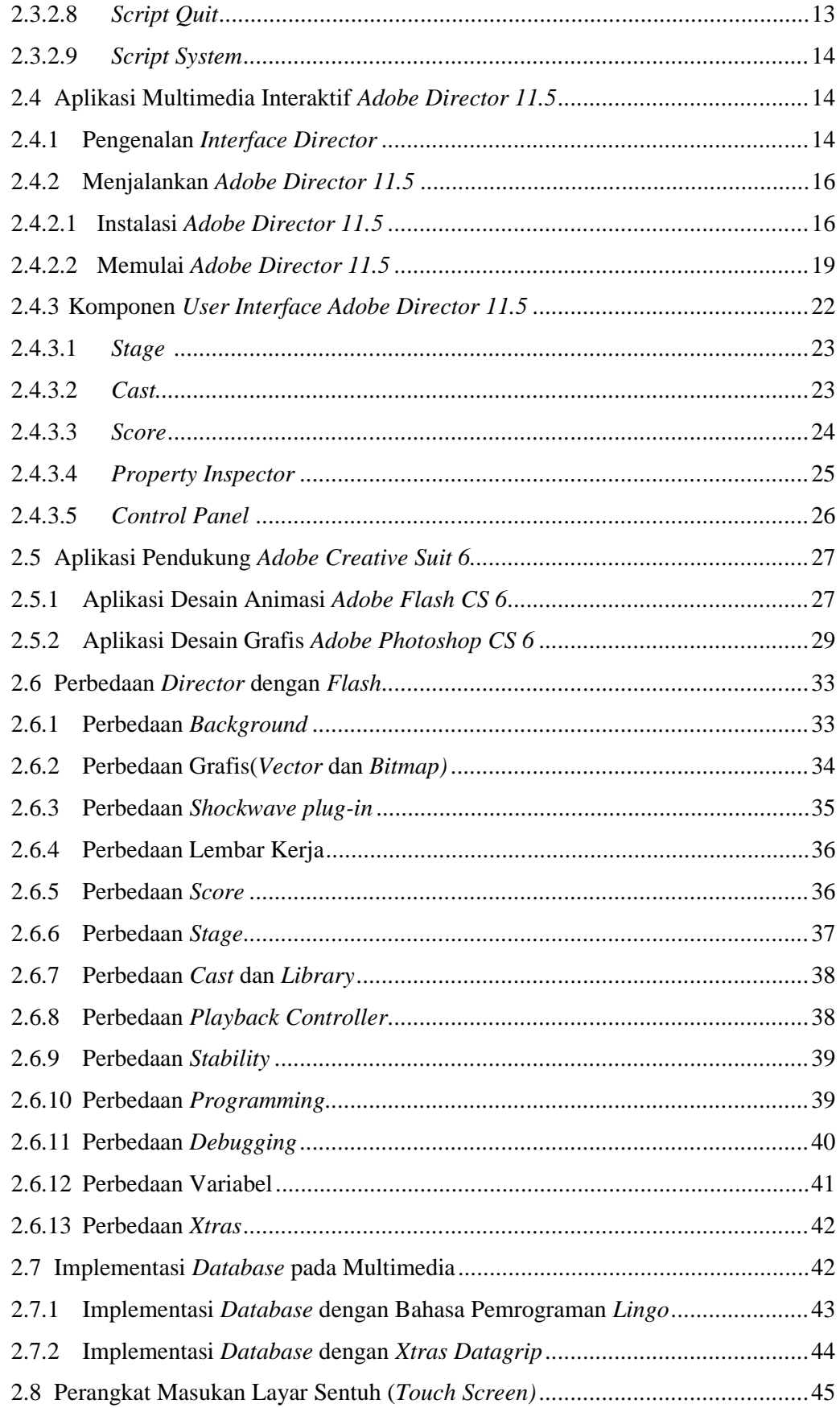

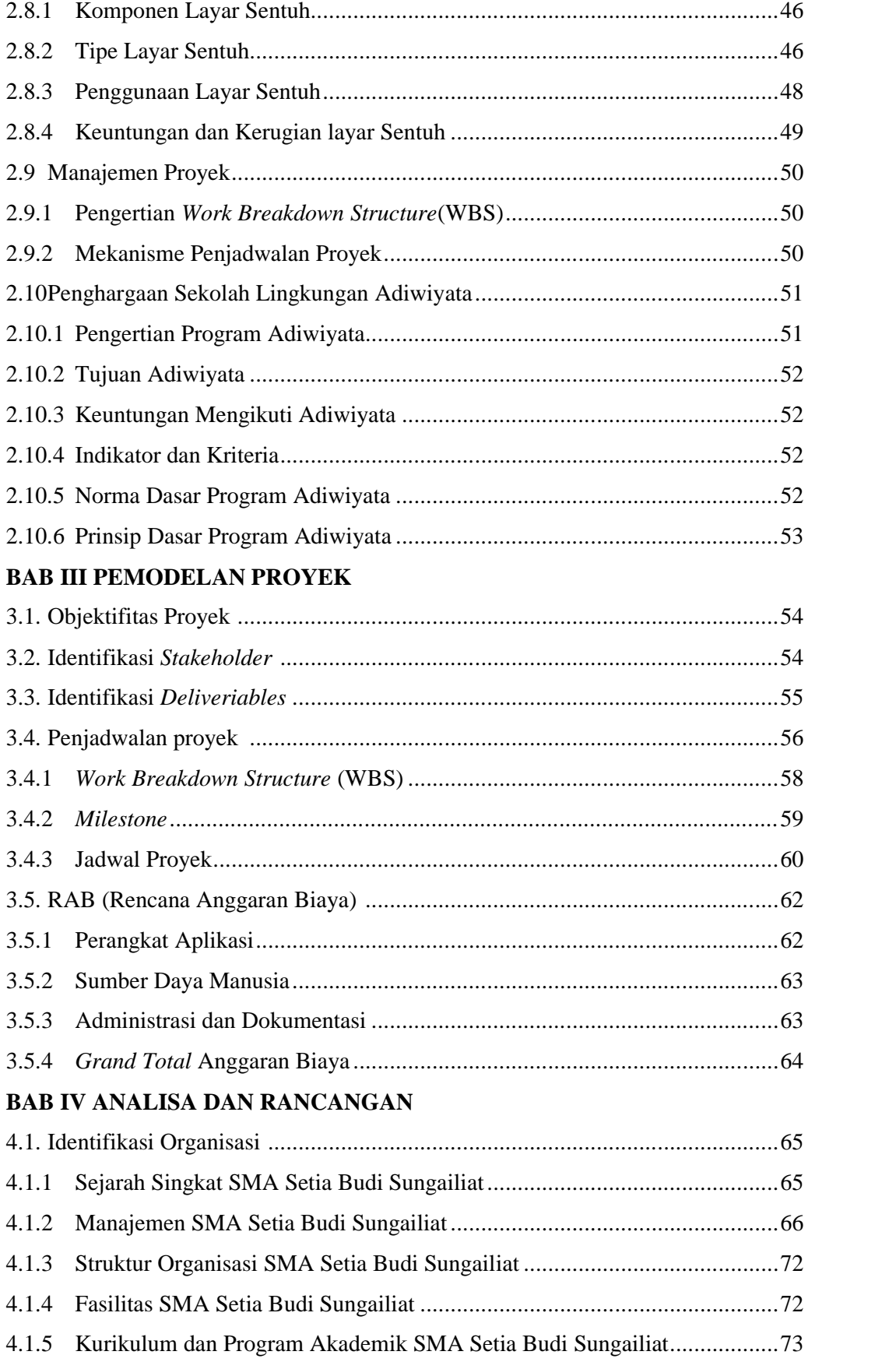

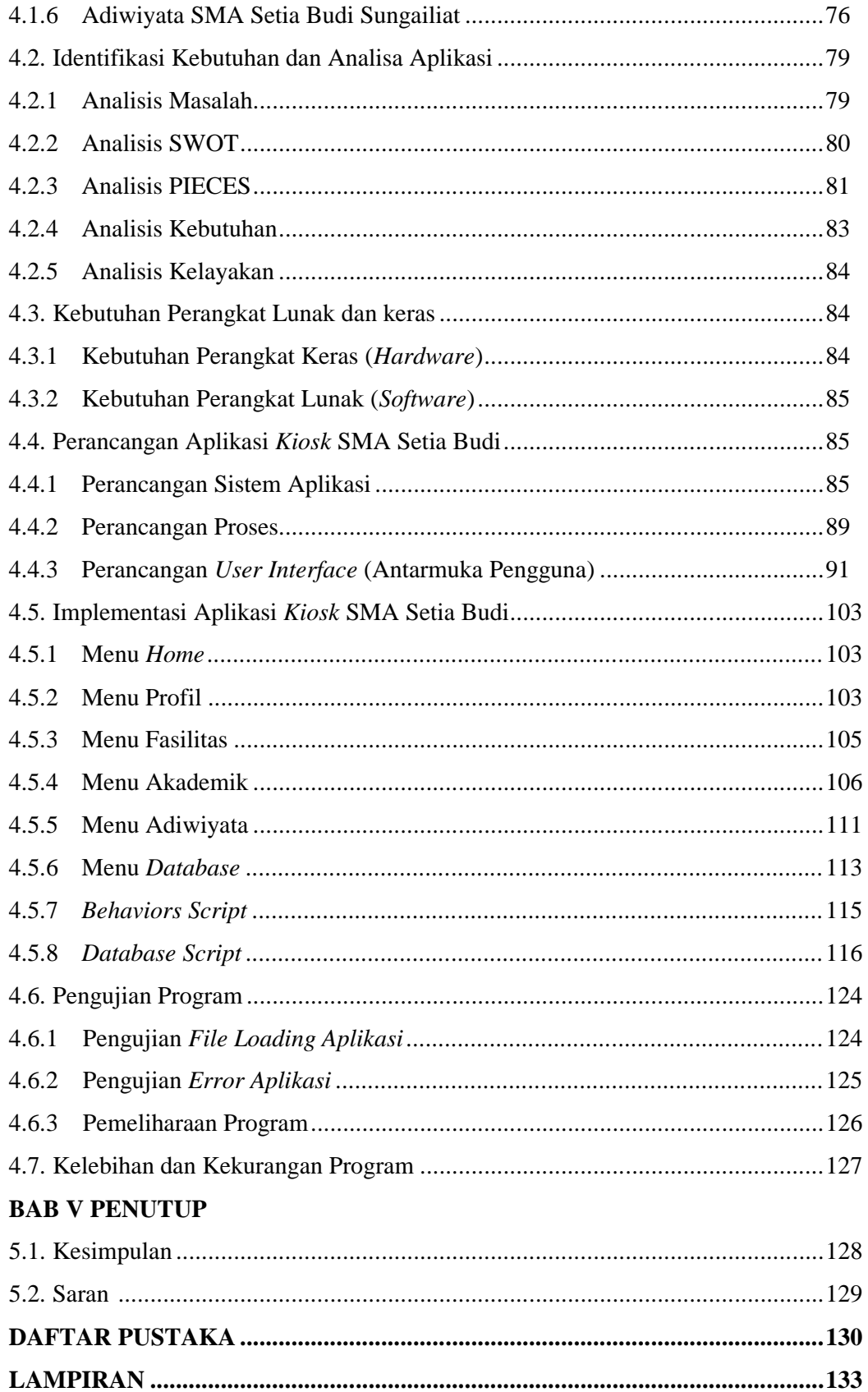

### **DAFTAR GAMBAR**

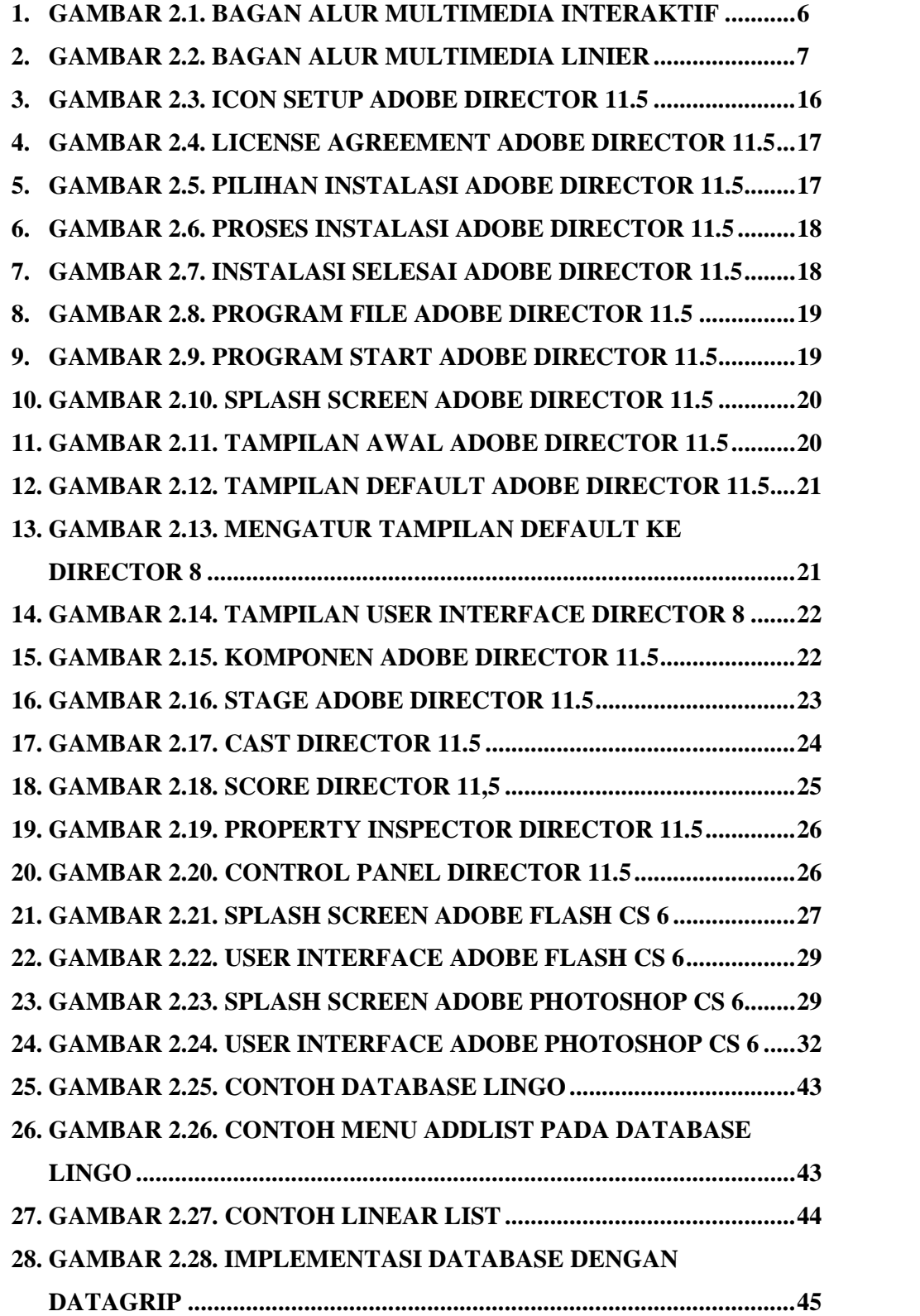

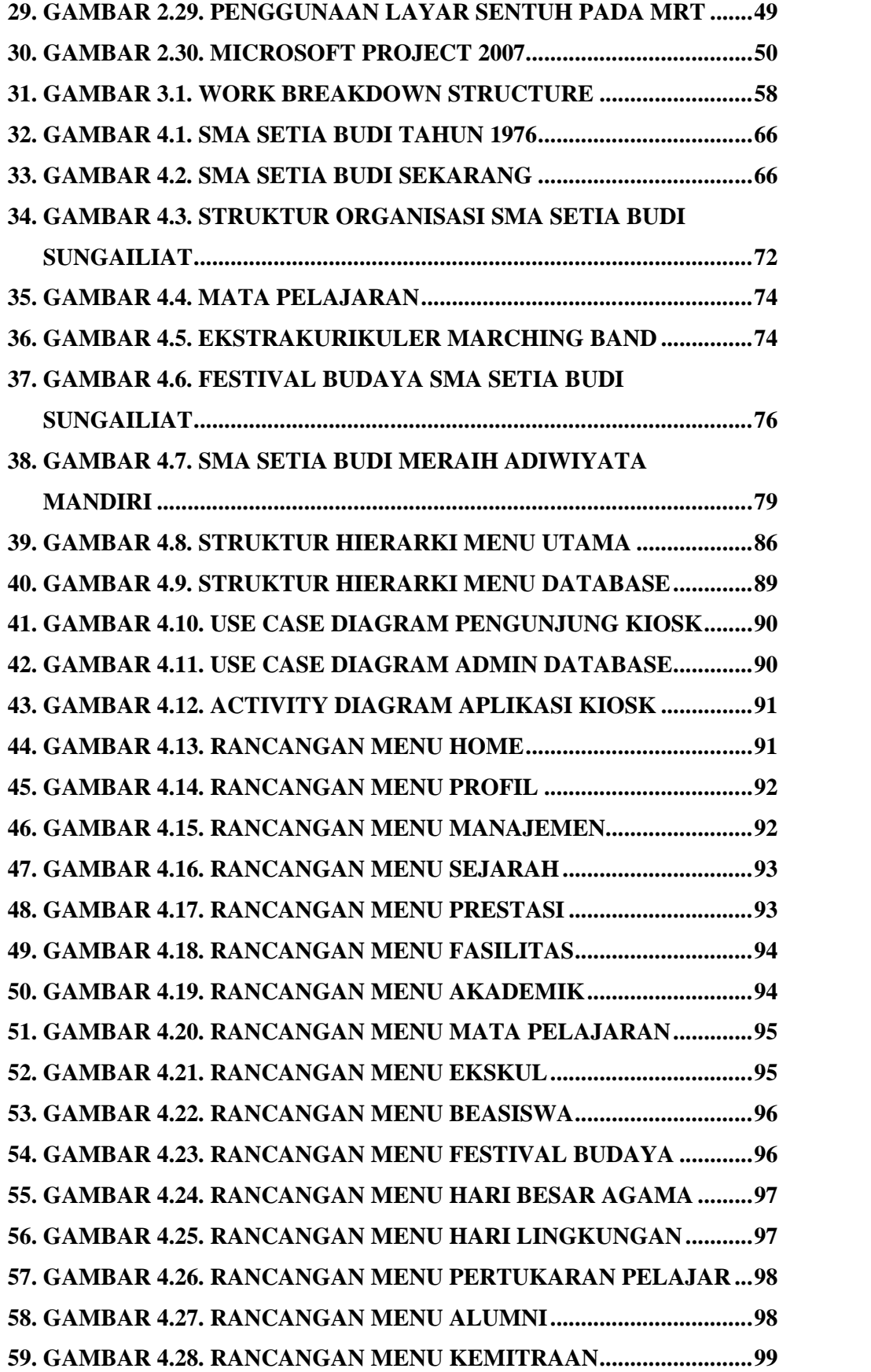

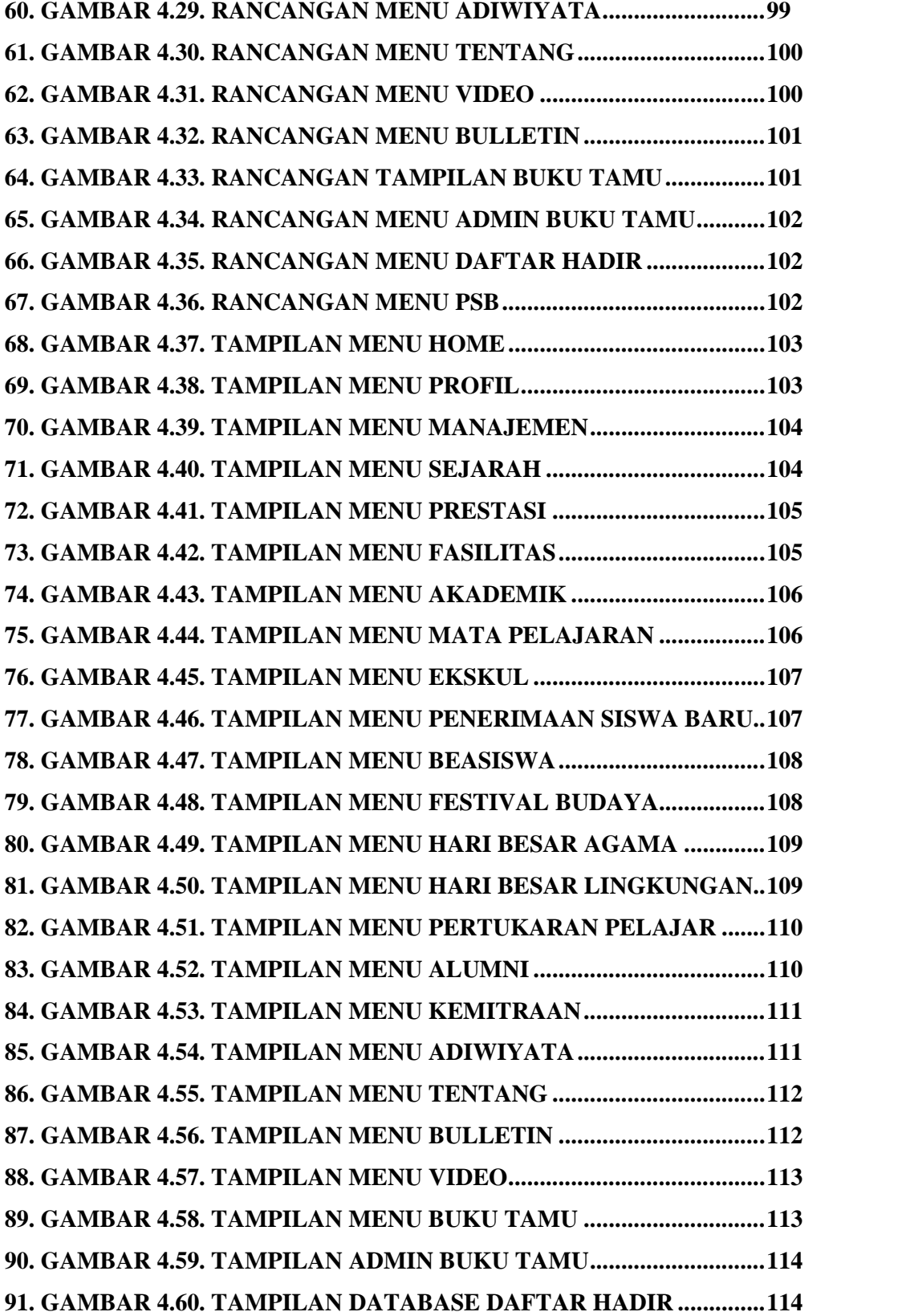

### **DAFTAR TABEL**

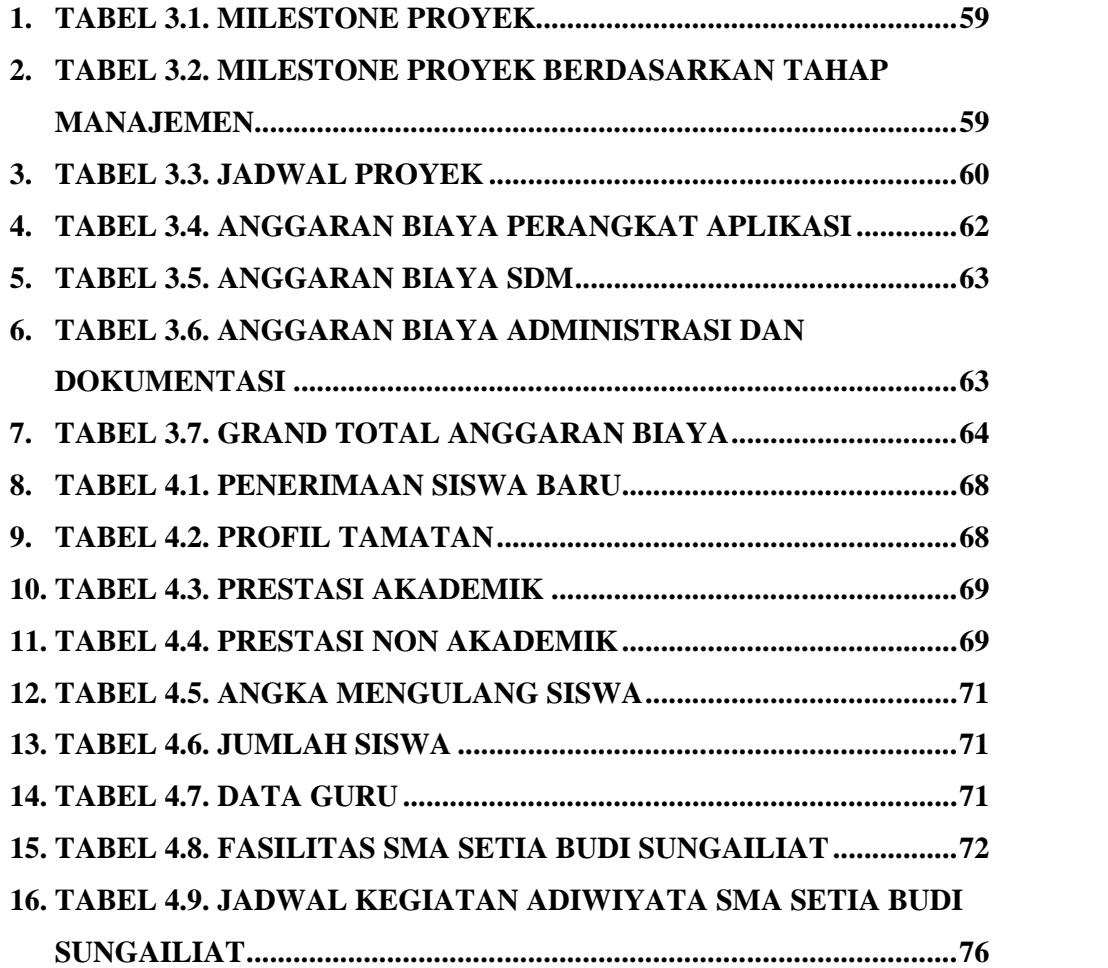

## **DAFTAR SIMBOL**

## **1. USE CASE DIAGRAM**

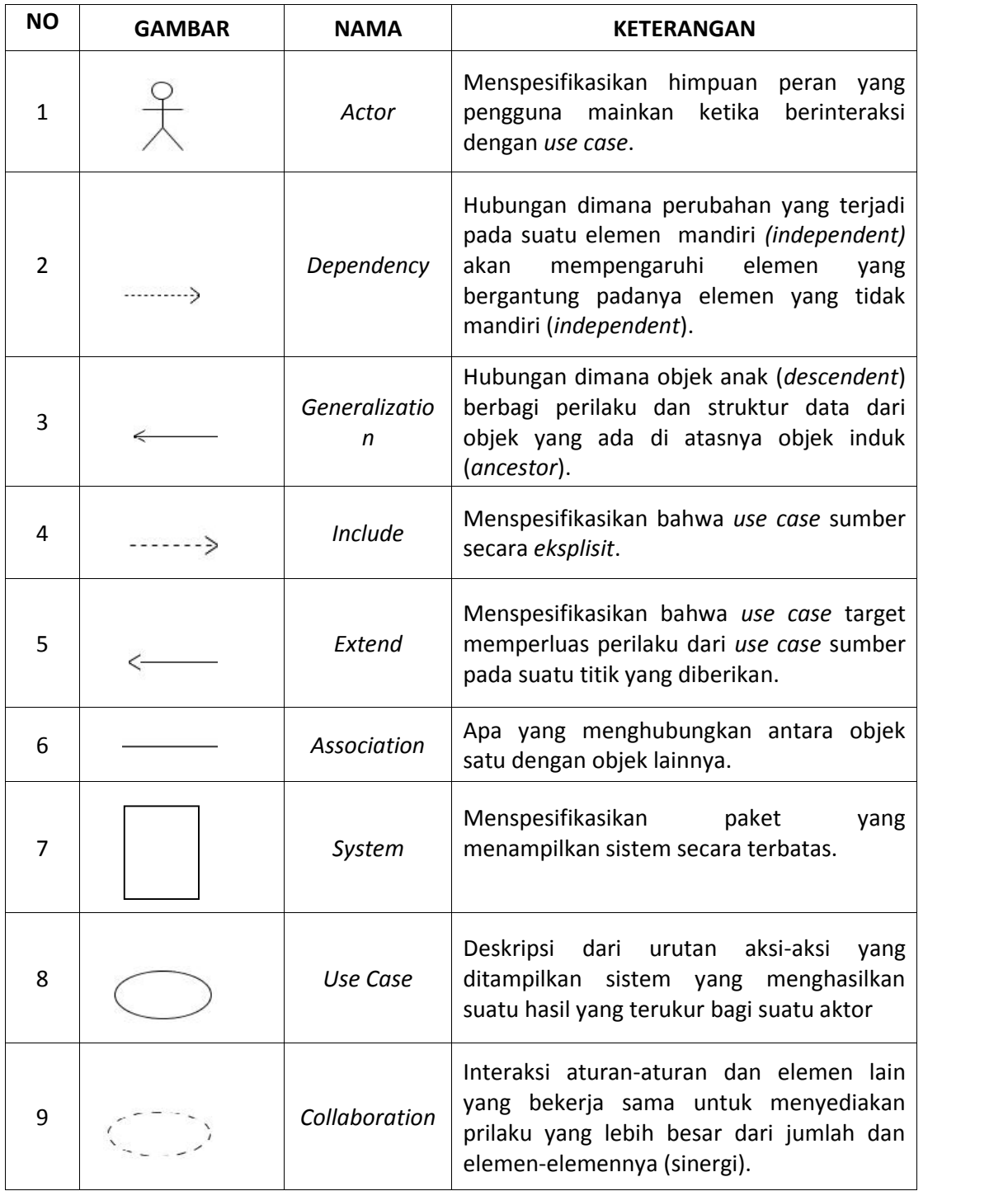

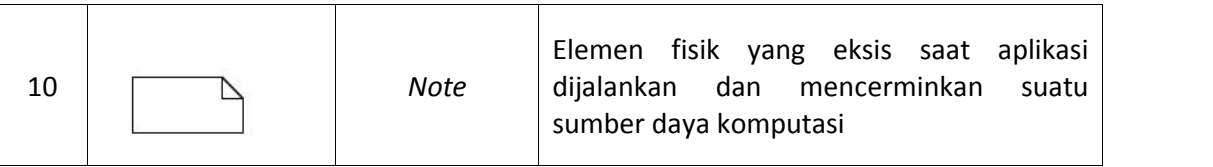

# **2. ACTIVITY DIAGRAM**

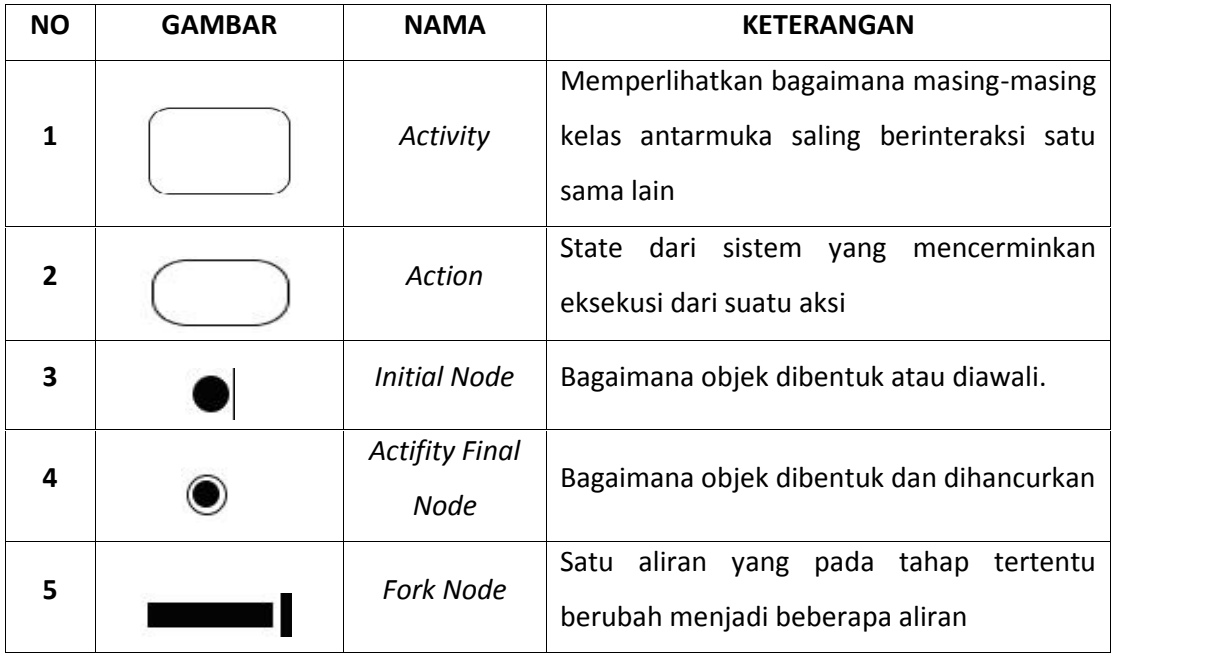